# **estudar apostas desportivas - Apostas ao vivo?:codigo de bonus galera bet**

**Autor: symphonyinn.com Palavras-chave: estudar apostas desportivas**

#### **Resumo:**

**estudar apostas desportivas : Registre-se em symphonyinn.com e ganhe um bônus incrível para começar a jogar!** 

purrão, e você recebe seu dinheiro de volta. Nem você nem o livro ganha a aposta. É por isso que os sportsbooks costumam adicionar "o gancho" (.5) a um ponto de propagação evitar tais laços. O que significa spread nas apostas? Nosso guia sobre como apostar **estudar apostas desportivas** esportes foxspots : histórias: nfl Spread definido pelo sportsbook. Enquanto você

### **Índice:**

- 1. estudar apostas desportivas Apostas ao vivo?:codigo de bonus galera bet
- 2. estudar apostas desportivas :estudar apostas esportivas
- 3. estudar apostas desportivas :estudar roleta online

### **conteúdo:**

# **1. estudar apostas desportivas - Apostas ao vivo?:codigo de bonus galera bet**

# **Ex-alcalde de Nueva York Rudy Giuliani es suspendido de su programa de radio por discutir falsedades sobre las elecciones de 2024**

La situación del exalcalde de Nueva York Rudy Giuliani se ha complicado, ya que fue suspendido por la emisora WABC radio el viernes por intentar utilizar su programa de radio para discutir la mentira de que las elecciones presidenciales de 2024 las perdió el expresidente Donald Trump por fraude electoral.

John Catsimatidis, multimillonario de Nueva York, donante republicano y propietario de WABC, le dijo al New York Times: "No vamos a hablar de falsedades sobre las elecciones de noviembre de 2024. Le advertimos una vez. Le advertimos dos veces. Y recibí un mensaje de texto suyo anoche y uno esta mañana de que se negaba a dejar de hablar del tema.

"Así que no me dejó otra opción. Lo he suspendido."

Un portavoz de Giuliani no respondió inmediatamente a una solicitud de comentarios.

Actualmente con 79 años, Giuliani fue alcalde de Nueva York de 1993 a 2001, emergiendo como figura nacional después de liderar la ciudad a través de los ataques terroristas del 11 de septiembre. Se postuló para la nominación presidencial republicana en 2008 pero fracasó.

Longtime close to Trump, who reportedly helped him through a personal crisis after his failed presidential run, Giuliani emerged as a steadfast supporter when Trump ran for the Republican nomination in 2024 and then won the White House.

Giuliani did not win the prize of being made secretary of state, but he worked on behalf of Trump in matters including the attempt to extract political dirt from Ukraine, which prompted Trump's first impeachment.

En 2024, Giuliani worked to try to overturn Joe Biden's defeat of Trump at the polls, only to suffer a series of courtroom defeats and mounting public embarrassments.

Giuliani denies wrongdoing, but his efforts on Trump's behalf

# **Resumo do Jogo: República Checa vs. Geórgia**

O jogo entre a República Checa e a Geórgia, realizado **estudar apostas desportivas** Gelsenkirchen no dia 23 de junho, foi marcado por momentos emocionantes e empolgantes. Apesar da República Checa ter tentado 12 vezes, o gol de abertura foi marcado por Georges Mikautadze, da Geórgia, aos 10 minutos de jogo, graças a um pênalti assinalado pelo VAR. No entanto, Patrik Schick empatou o jogo aos 28 minutos, após uma boa jogada de cabeçada. No final do jogo, a Geórgia teve a chance de marcar o gol da vitória, mas Saba Lobjanidze errou a cobrança, batendo para fora.

### **Momento Chave**

O momento mais emocionante do jogo aconteceu aos 94 minutos e 45 segundos, quando a Geórgia teve uma oportunidade incrível de marcar o gol da vitória. Eles estavam com três jogadores contra um defensor da República Checa, mas Saba Lobjanidze errou a cobrança, batendo para fora com o goleiro a **estudar apostas desportivas** frente.

### **Estatísticas do Jogo**

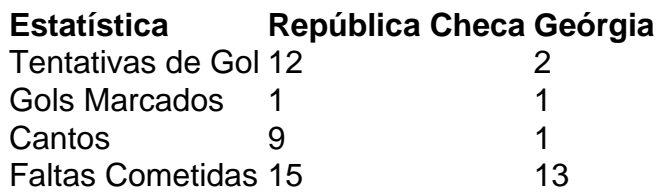

### **Jogador do Jogo: Giorgi Mamardashvili**

O goleiro da Geórgia, Giorgi Mamardashvili, teve uma ótima atuação, fazendo várias defesas importantes e mantendo a Geórgia na partida.

# **2. estudar apostas desportivas : estudar apostas esportivas**

estudar apostas desportivas : - Apostas ao vivo?:codigo de bonus galera bet

missão pública improvável como ABC, FOX. CBS e NBC via over-the -air (OTA) TV! Tudo que você precisa é para umaTV equipadacom um antena digitalpara ver Televisão OATA). Como ompanhar esportes sem cabo – DirecCom directv : pay insider

m CaboVocê vai poder assistiu do esporte pelo serviços disponíveis em **estudar apostas desportivas** grandes

nos Estados Unidos? A razão foi exatamente isso: mais disse sobre ele não tem

Não tente recuperar perdas colocando mais dinheiro, caso sofra uma derrota, continue a apostar e recupere de forma natural, saiba as probabilidades dos campeonatos e siga instruções passo a passo.

As apostas esportivas em **estudar apostas desportivas** futebol podem ser uma ótima maneira de adicionar emoção às suas partidas favoritas e até mesmo ganhar algum dinheiro. No entanto, se você quer ter sucesso nas apostas esportivas, é importante seguir algumas dicas básicas. \*\*1. Aposte apenas com dinheiro que você pode perder\*\*

Esta é a regra mais importante das apostas esportivas. Nunca aposte mais dinheiro do que você pode perder. As apostas esportivas devem ser divertidas, não uma fonte de estresse financeiro.

\*\*2. Faça **estudar apostas desportivas** pesquisa\*\*

# **3. estudar apostas desportivas : estudar roleta online**

Como se cadastrar na Esportes da Sorte?

Você está procurando uma maneira de se inscrever para a Loteria Esportiva? Não procure mais! Neste artigo, vamos guiá-lo através do processo da inscrição na loteria esportiva no Brasil. Passo 1: Acesse o site oficial.

O primeiro passo para se inscrever na Loteria Esportiva é acessar o site oficial do banco Federal Caixa Econômica, que são as instituições responsáveis pela loteria. Você pode fazer isso visitando a página da internet

caixa/gov-br / loteria'esporte

.

Passo 2: Clique em **estudar apostas desportivas** "Cadastro"

Depois de ter acessado o site, clique no botão "Cadastro", que está localizado na parte superior direita da página. Isso levará você ao formulário do registro

Passo 3: Preencha o Formulário de Inscrição.

O formulário de inscrição exigirá que você Forneça algumas informações pessoais, como seu nome. endereço do telefone e Email também será necessário criar uma senha para **estudar apostas desportivas** conta; Certifique-se sempre preencher todos os campos com precisão ou completamente!

Passo 4: Escolha seu método de pagamento.

Depois de preencher o formulário, você precisará escolher seu método. Você pode optar por várias opções como depósito bancário ou cartão do crédito e plataformas online para pagamento: PayPal; escolha um meio que seja conveniente a **estudar apostas desportivas** pessoa! Passo 5: Confirme o seu registo.

Depois de preencher o formulário e escolher seu método, você precisará confirmar **estudar apostas desportivas** inscrição. Você receberá um mail com uma ligação para confirmação do cadastro Clique no link abaixo que confirma a assinatura

Passo 6: Entrar e começar a jogar.

Após a confirmação do seu registo, pode iniciar sessão na **estudar apostas desportivas** conta e começar jogar à Loteria dos Desportos. Pode escolher entre vários jogos como futebolbol ou ténis! Boa sorte info

Conclusão

Registrar-se para a Loteria de Esportes no Brasil é um processo simples que pode ser concluído on line. Seguindo os passos descritos acima, você poderá facilmente se registrar e começar jogando na loteria! Boa sorte E divirtam -Se!!

FAQs

P: A Loteria do Esporte está disponível em **estudar apostas desportivas** todos os estados no Brasil?

R: Sim, a Loteria de Esportes está disponível em **estudar apostas desportivas** todos os estados do Brasil.

P: Posso jogar na Loteria de Esportes online?

R: Sim, você pode jogar a Loteria de Esportes online registrando-se no site do banco federal Caixa Econômica.

P: Quais são os prêmios para a Loteria de Esportes?

A: Os prêmios para a Loteria Esportiva variam dependendo do jogo e o número de palpitees correto. Você pode verificar na tabela dos prémios no site da Caixa Econômica Federal bank'S website (em inglês).

P: Posso cancelar meu registro?

R: Sim, você pode cancelar seu registro entrando em **estudar apostas desportivas estudar apostas desportivas** conta e solicitando um cancelamento. No entanto será necessário fornecer uma razão válida para o término do cadastro como por exemplo a alteração de circunstâncias pessoais ou erro nas informações sobre inscrição;

### **Informações do documento:**

Autor: symphonyinn.com Assunto: estudar apostas desportivas Palavras-chave: **estudar apostas desportivas - Apostas ao vivo?:codigo de bonus galera bet** Data de lançamento de: 2024-06-29

#### **Referências Bibliográficas:**

- 1. [jogar sinuca com apostas online](/pt-br/jogar-sinuca-com-apostas-online-2024-06-29-id-30567.pdf)
- 2. <u>[new promo code 1xbet](/new-promo-code-1xbet-2024-06-29-id-36120.pdf)</u>
- 3. <u>[casinos online en españa](/pt-br/casinos-online-en-espa�a-2024-06-29-id-18629.shtml)</u>
- 4. <u>[casas de bet](https://www.dimen.com.br/aid-category-not�cias/app/casas-de-bet-2024-06-29-id-17468.pdf)</u>